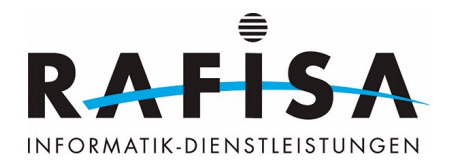

- [Start](https://wiki.rafisa.net/doku.php?id=start)
- [Ausbildung](https://wiki.rafisa.net/doku.php?id=lehre)
	- [Bildungsplan](https://wiki.rafisa.net/doku.php?id=bildungsplan:bildungsplan)
	- [Schulung](https://wiki.rafisa.net/doku.php?id=ausbildung:schulungsaufgaben)
	- [Abschlussarbeiten \(IPA\)](https://wiki.rafisa.net/doku.php?id=intern:ipa:ipa)
	- [Technische Dokumentationen](https://wiki.rafisa.net/doku.php?id=technische-dokumentationen:technische-dokumentationen)
	- [Vorlagen](https://wiki.rafisa.net/doku.php?id=ausbildung:vorlagen)
- [Standorte](https://wiki.rafisa.net/doku.php?id=intern:intern)
	- [Alle Standorte](https://wiki.rafisa.net/doku.php?id=intern:netzwerk:netzwerk)
		- [Namenskonzept](https://wiki.rafisa.net/doku.php?id=intern:netzwerk:konzept-namen-rafisa)
		- [VLAN-Konzept](https://wiki.rafisa.net/doku.php?id=intern:netzwerk:vlan-konzept_rafisa)
		- [Domänen-Struktur](https://wiki.rafisa.net/doku.php?id=intern:server:serverplan_rafisa.org)
		- [Telefonverzeichnis](https://wiki.rafisa.net/doku.php?id=intern:telefon:telefonverzeichnis-rafisa)
	- o [Standort Bern](https://wiki.rafisa.net/doku.php?id=intern:standort-bern)
		- [Netzwerk](https://wiki.rafisa.net/doku.php?id=intern:standort-bern:netzwerk-bern)
			- [VLAN-Konzept](https://wiki.rafisa.net/doku.php?id=intern:netzwerk:vlans_bern)
			- [VLAN-Zuordnung SW](https://wiki.rafisa.net/doku.php?id=intern:netzwerk:lan_bern)
			- [IP-Zuteilungen](https://wiki.rafisa.net/doku.php?id=intern:netzwerk:ip-zuteilungen_der_geraete_bern)
		- [Raumpläne](https://wiki.rafisa.net/doku.php?id=intern:raumplaene:bern)
		- [Informationen](https://wiki.rafisa.net/doku.php?id=intern:standort-bern:informationen)
	- [Standort Dietikon](https://wiki.rafisa.net/doku.php?id=intern:standort-dietikon)
		- [Second Level Support](https://wiki.rafisa.net/doku.php?id=helpdesk:helpdesk)
		- [Teams](https://wiki.rafisa.net/doku.php?id=team:team)
		- [Service-Katalog](https://wiki.rafisa.net/doku.php?id=service-katalog:service-katalog)
		- [Raumpläne](https://wiki.rafisa.net/doku.php?id=intern:standort-dietikon:raumplaene)
		- [Netzwerk](https://wiki.rafisa.net/doku.php?id=intern:standort-dietikon:netzwerk-dietikon)
			- [VLAN-Konzept](https://wiki.rafisa.net/doku.php?id=intern:netzwerk:vlans_dietikon)
			- [VLAN-Zuordnung SW](https://wiki.rafisa.net/doku.php?id=intern:netzwerk:lan_dietikon)
			- [IP-Zuteilungen](https://wiki.rafisa.net/doku.php?id=intern:netzwerk:ip-zuteilungen_der_geraete_dietikon)
			- [WLAN](https://wiki.rafisa.net/doku.php?id=intern:netzwerk:wlan_accesspoints)
			- [Netzplan Backbone](https://wiki.rafisa.net/doku.php?id=intern:netzwerk:lan-netzplan_dietikon)
			- [L3-Netzplan](https://wiki.rafisa.net/doku.php?id=intern:netzwerk:l3-netzplan_dietikon)
			- [Belegungsplan](https://wiki.rafisa.net/doku.php?id=intern:netzwerk:belegunsplan_dietikon)
		- [Server](https://wiki.rafisa.net/doku.php?id=intern:standort-dietikon:server)
			- [Proxmox-Cluster](https://wiki.rafisa.net/doku.php?id=intern:standort-dietikon:proxmox-cluster)
			- [AD-Umbgebung](https://wiki.rafisa.net/doku.php?id=intern:standort-dietikon:ad-umgebung)
		- [Prozesse](https://wiki.rafisa.net/doku.php?id=intern:standort-dietikon:prozesse)
			- [Proc #100 Netzwerk](https://wiki.rafisa.net/doku.php?id=intern:standort-dietikon:prozesse:netzwerk)
			- [Proc #200 Server](https://wiki.rafisa.net/doku.php?id=intern:standort-dietikon:prozesse:server)
			- [Proc #300 Backup](https://wiki.rafisa.net/doku.php?id=intern:standort-dietikon:prozesse:backup)
		- [Vorlagen](https://wiki.rafisa.net/doku.php?id=intern:standort-dietikon:vorlagen)
		- [Inventar](https://wiki.rafisa.net/doku.php?id=intern:inventar:inventar:stock2)
		- [Kunden](https://wiki.rafisa.net/doku.php?id=intern:standort-dietikon:kunden)
	- [Standort Fribourg](https://wiki.rafisa.net/doku.php?id=intern:standort-fribourg)
		- [Netzwerk](https://wiki.rafisa.net/doku.php?id=intern:standort-fribourg:netzwerk-fribourg)
			- [VLAN-Konzept](https://wiki.rafisa.net/doku.php?id=intern:netzwerk:vlans_fribourg)
			- [VLAN-Zuordnung SW](https://wiki.rafisa.net/doku.php?id=intern:netzwerk:lan_fribourg)
			- [IP-Zuteilungen](https://wiki.rafisa.net/doku.php?id=intern:netzwerk:ip-zuteilungen_der_geraete_fribourg)

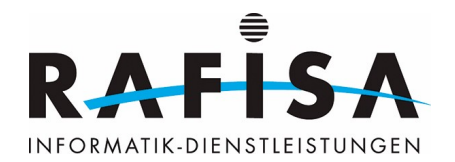

- [Standort Winterthur](https://wiki.rafisa.net/doku.php?id=intern:standort-winterthur)
	- [Netzwerk](https://wiki.rafisa.net/doku.php?id=intern:standort-winterthur:netzwerk-winterthur)
		- [VLAN-Konzept](https://wiki.rafisa.net/doku.php?id=intern:netzwerk:vlans_winterthur)
		- [VLAN-Zuordnung SW](https://wiki.rafisa.net/doku.php?id=intern:netzwerk:lan_winterthur)
		- [IP-Zuteilungen](https://wiki.rafisa.net/doku.php?id=intern:netzwerk:ip-zuteilungen_der_geraete_winterthur)
		- [WLAN](https://wiki.rafisa.net/doku.php?id=intern:netzwerk:wlan-winti)
- o [Standort Zug](https://wiki.rafisa.net/doku.php?id=intern:standort-zug)
	- [Netzwerk](https://wiki.rafisa.net/doku.php?id=intern:standort-zug:netzwerk-zug)
		- [VLAN-Konzept](https://wiki.rafisa.net/doku.php?id=intern:netzwerk:vlans_zug)
		- [VLAN-Zuordnung SW](https://wiki.rafisa.net/doku.php?id=intern:netzwerk:lan_zug)
		- [IP-Zuteilungen](https://wiki.rafisa.net/doku.php?id=intern:netzwerk:ip-zuteilungen_der_geraete_zug)
		- [Belegungsplan](https://wiki.rafisa.net/doku.php?id=intern:netzwerk:belegunsplan_zug)
	- [Raumpläne](https://wiki.rafisa.net/doku.php?id=intern:standort-zug:raumplaene-zug)
- [Standort Vaud](https://wiki.rafisa.net/doku.php?id=intern:standort-vaud)
	- [Netzwerk](https://wiki.rafisa.net/doku.php?id=intern:standort-vaud:netzwerk-vaud)
		- [VLAN-Konzept](https://wiki.rafisa.net/doku.php?id=intern:netzwerk:vlans_vaud)
		- [VLAN-Zuordnung SW](https://wiki.rafisa.net/doku.php?id=intern:netzwerk:lan_vaud)
		- [IP-Zuteilungen](https://wiki.rafisa.net/doku.php?id=intern:netzwerk:ip-zuteilungen_der_geraete_vaud)
		- [Belegungsplan](https://wiki.rafisa.net/doku.php?id=intern:netzwerk:belegunsplan_vaud)
	- [Server](https://wiki.rafisa.net/doku.php?id=intern:standort-vaud:server-vaud)
		- [Domain-Controller](https://wiki.rafisa.net/doku.php?id=intern:netzwerk:dc-vd-01_und_dc-vd-02)
		- [Fileserver](https://wiki.rafisa.net/doku.php?id=intern:netzwerk:fs-vd-01)
		- [Unifi-Controller](https://wiki.rafisa.net/doku.php?id=intern:netzwerk:uc-vd-01)
	- [Raumpläne](https://wiki.rafisa.net/doku.php?id=intern:standort-vaud:raumplaene-vaud)
- [Standort Hetzner](https://wiki.rafisa.net/doku.php?id=intern:standort-hetzner)
	- [VLAN-Konzept](https://wiki.rafisa.net/doku.php?id=intern:netzwerk:vlans_hetzner)
	- [VLAN-Zuordnung VMBridges](https://wiki.rafisa.net/doku.php?id=intern:netzwerk:lan_hetzner)
	- [IP-Zuteilungen](https://wiki.rafisa.net/doku.php?id=intern:netzwerk:ip-zuteilungen_der_geraete_hetzner)

From: <https://wiki.rafisa.net/> -

Permanent link: **<https://wiki.rafisa.net/doku.php?id=navigationmenu&rev=1687254431>**

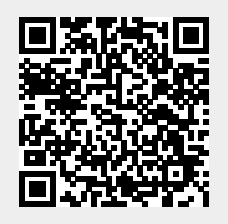

Last update: **2023/06/20 11:47**